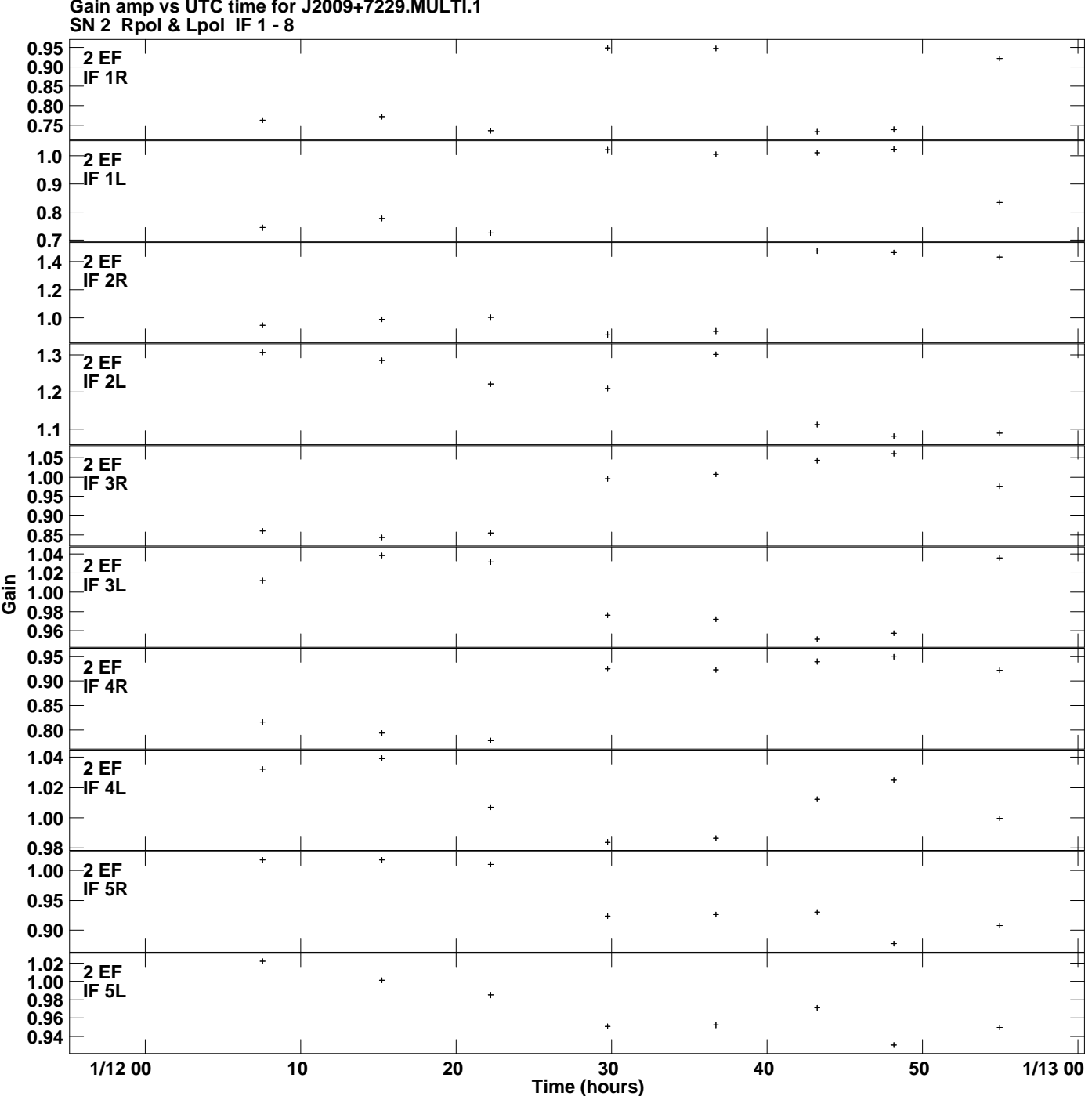

**Gain amp vs UTC time for J2009+7229.MULTI.1 Plot file version 1 created 14-MAY-2020 16:30:38**

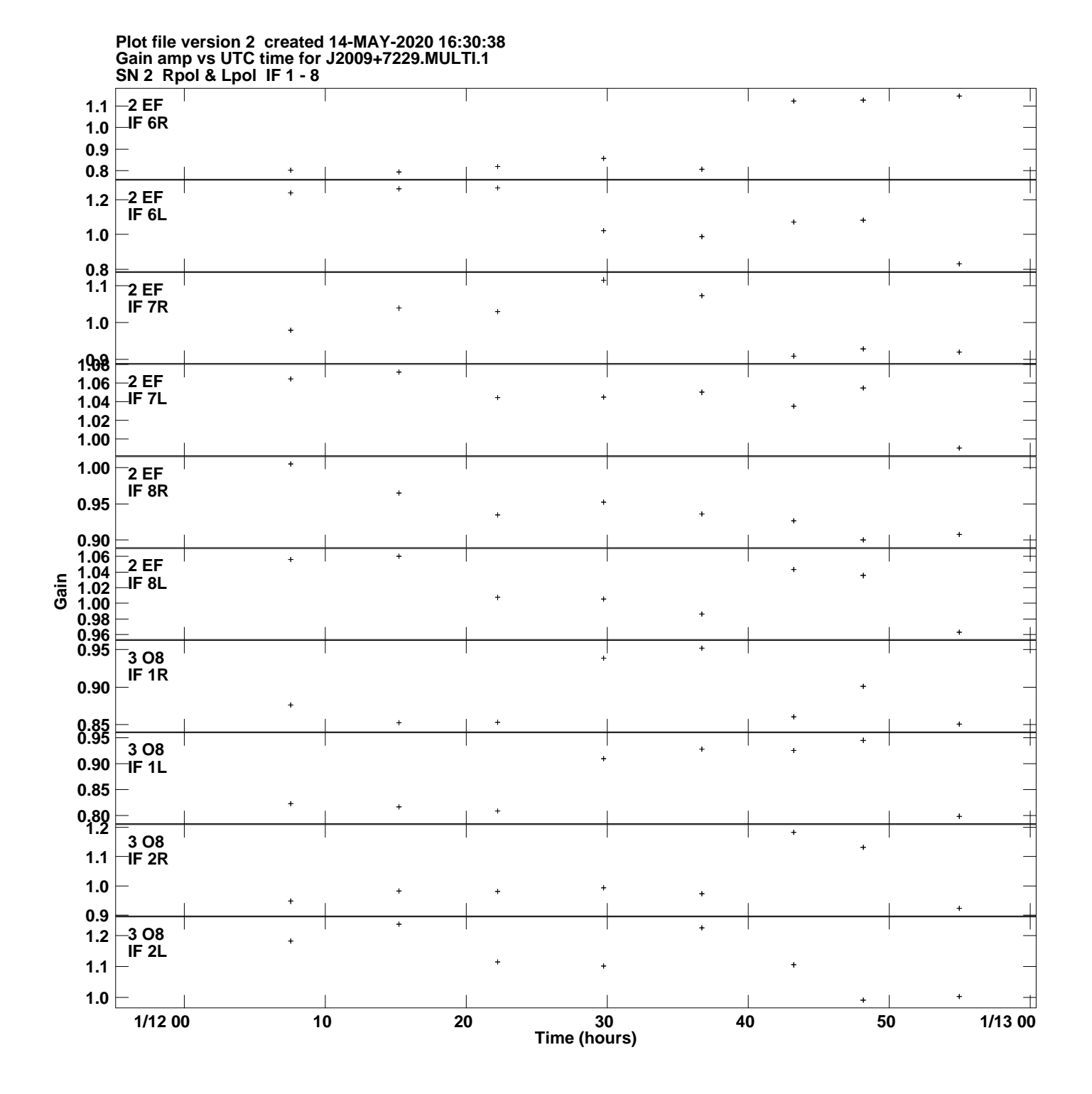

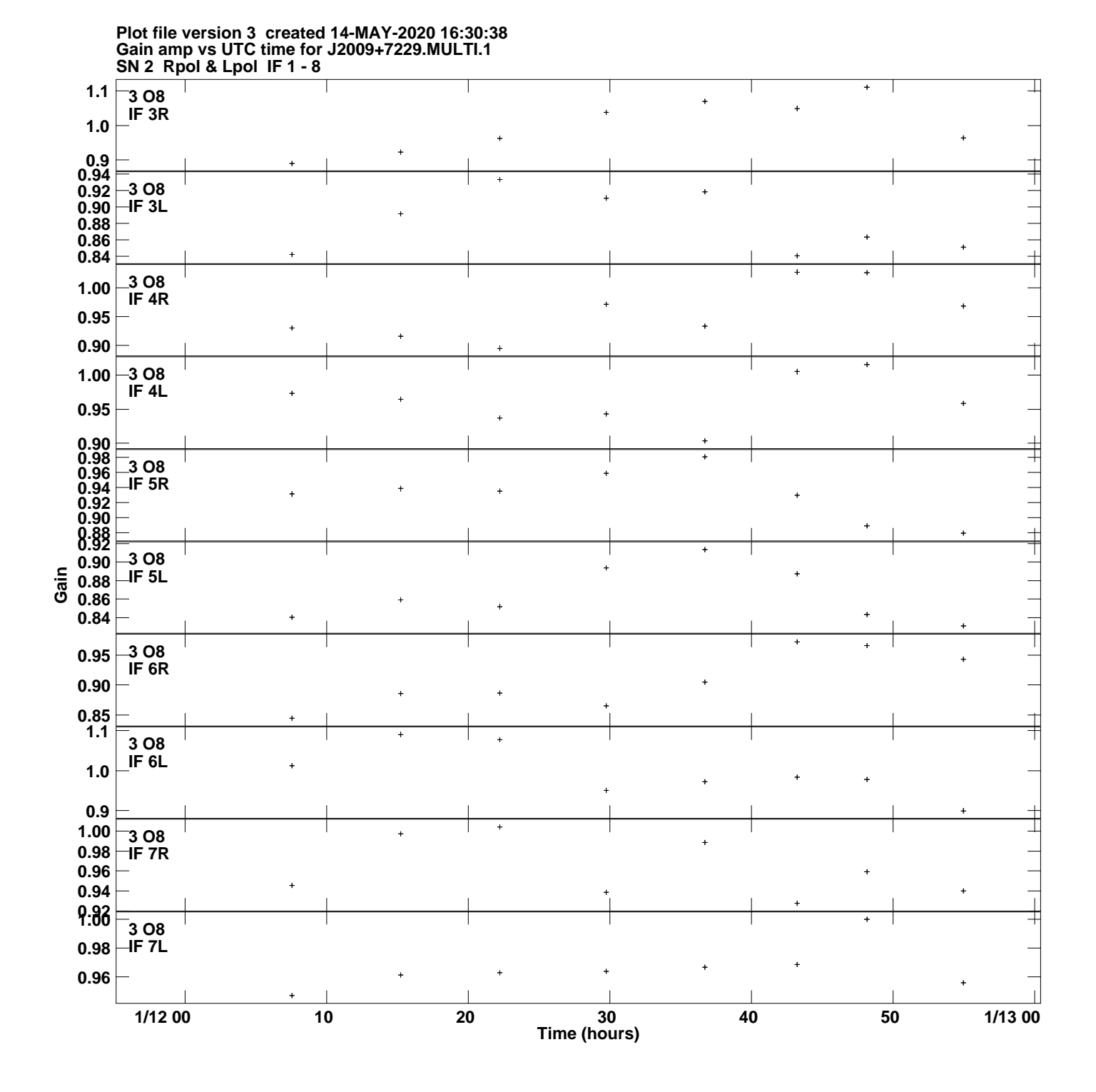

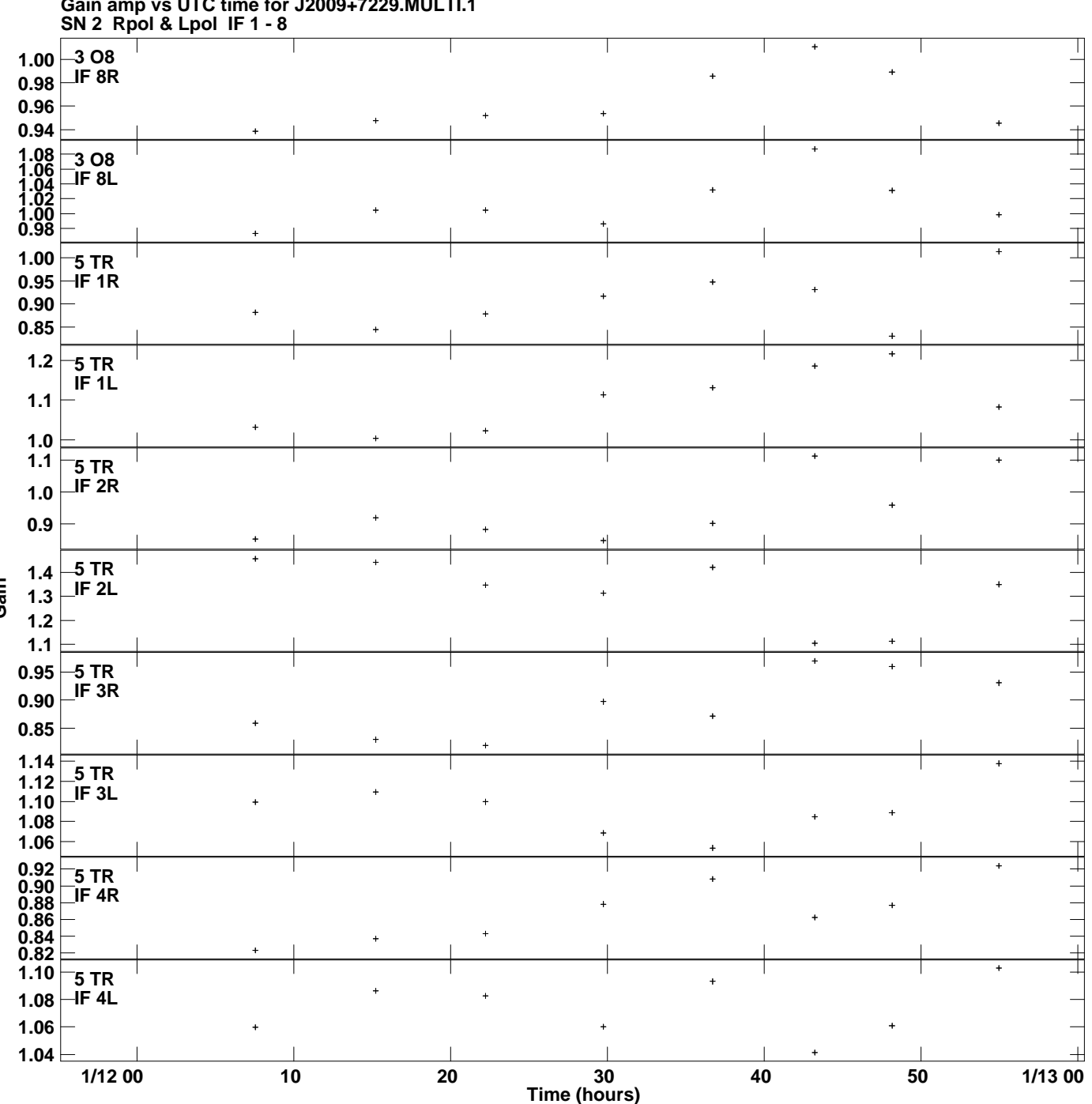

**Gain amp vs UTC time for J2009+7229.MULTI.1 Plot file version 4 created 14-MAY-2020 16:30:38**

**Gain**

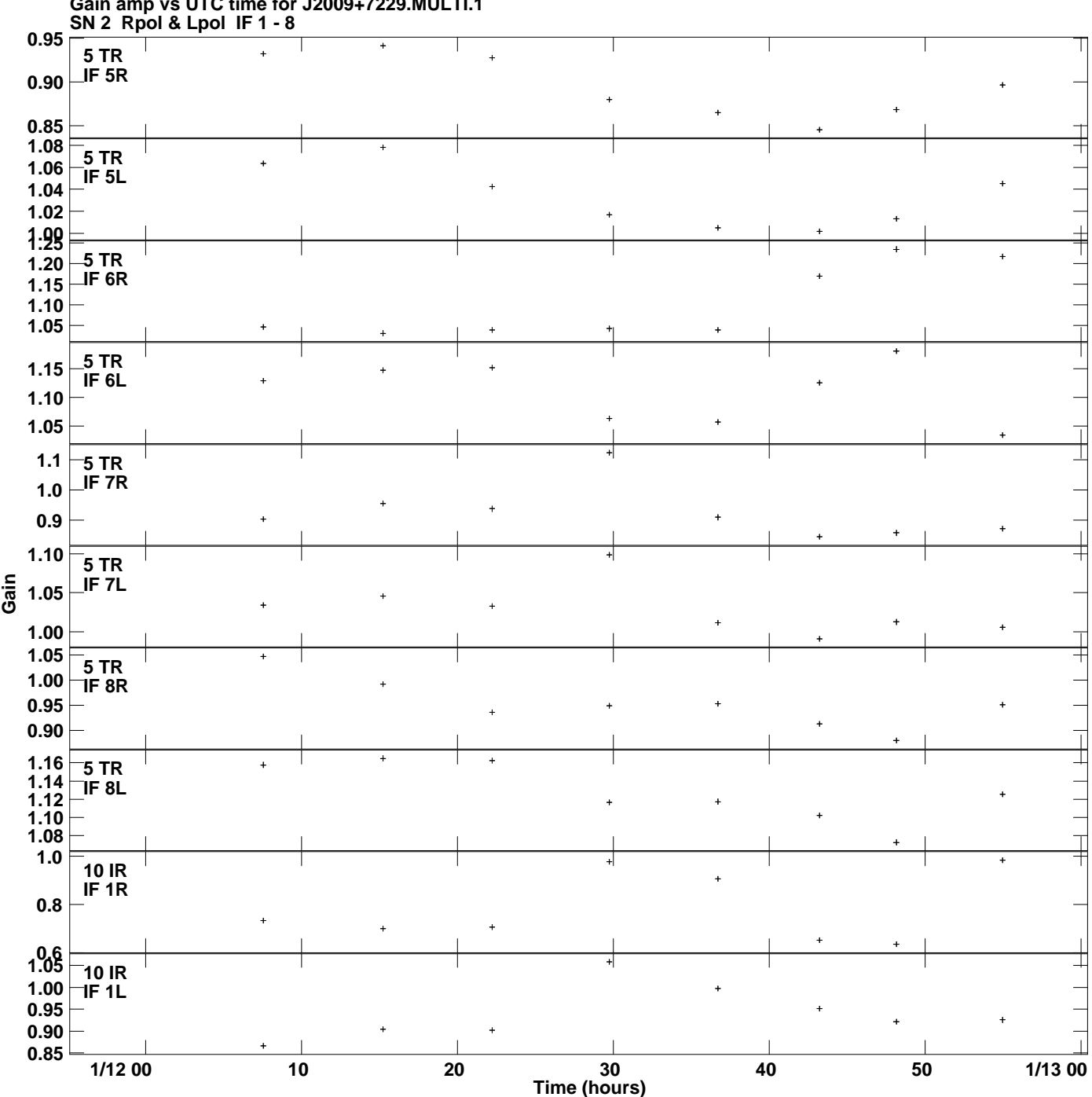

**Gain amp vs UTC time for J2009+7229.MULTI.1 Plot file version 5 created 14-MAY-2020 16:30:38**

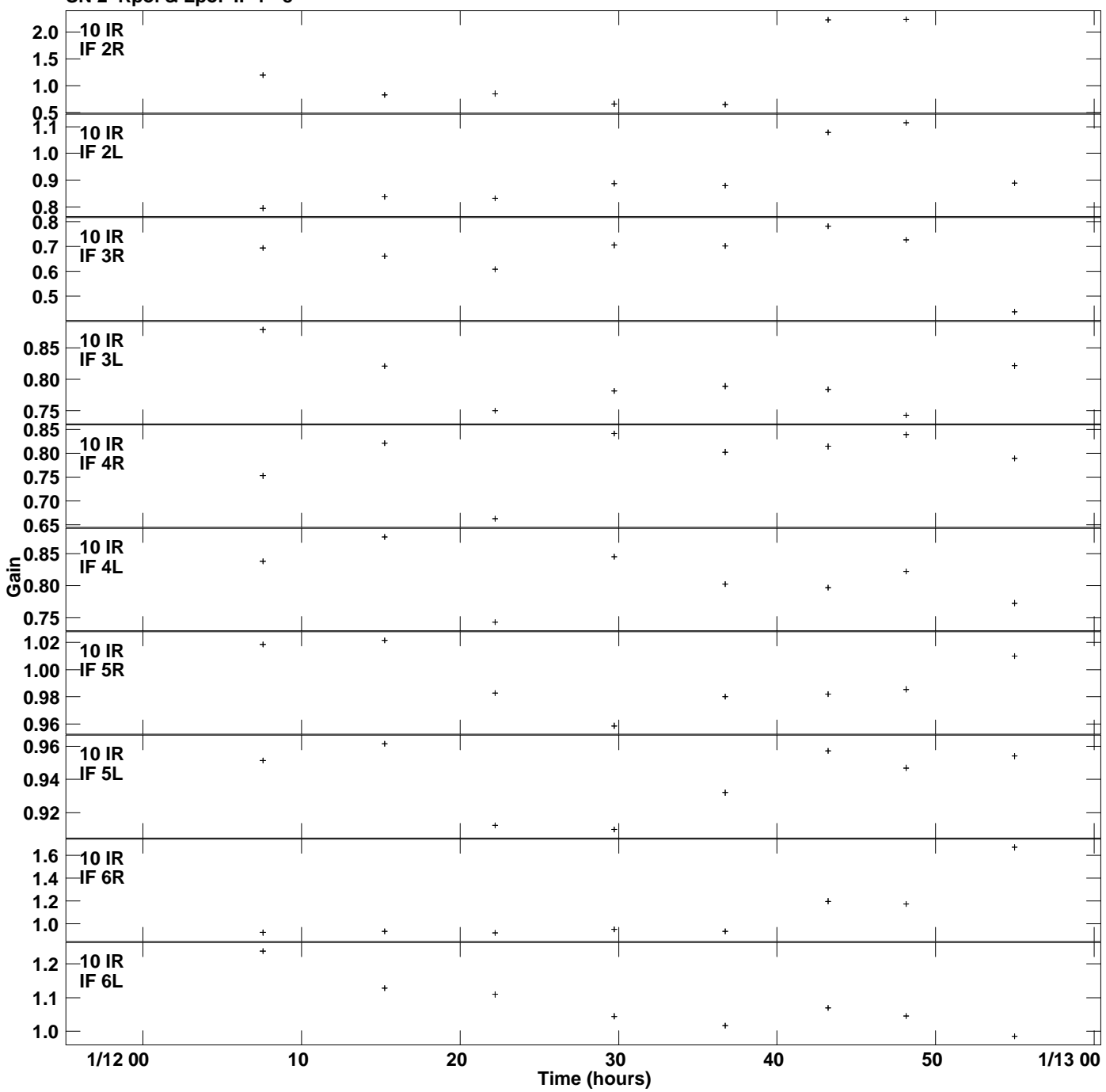

**Gain amp vs UTC time for J2009+7229.MULTI.1 SN 2 Rpol & Lpol IF 1 - 8 Plot file version 6 created 14-MAY-2020 16:30:38**

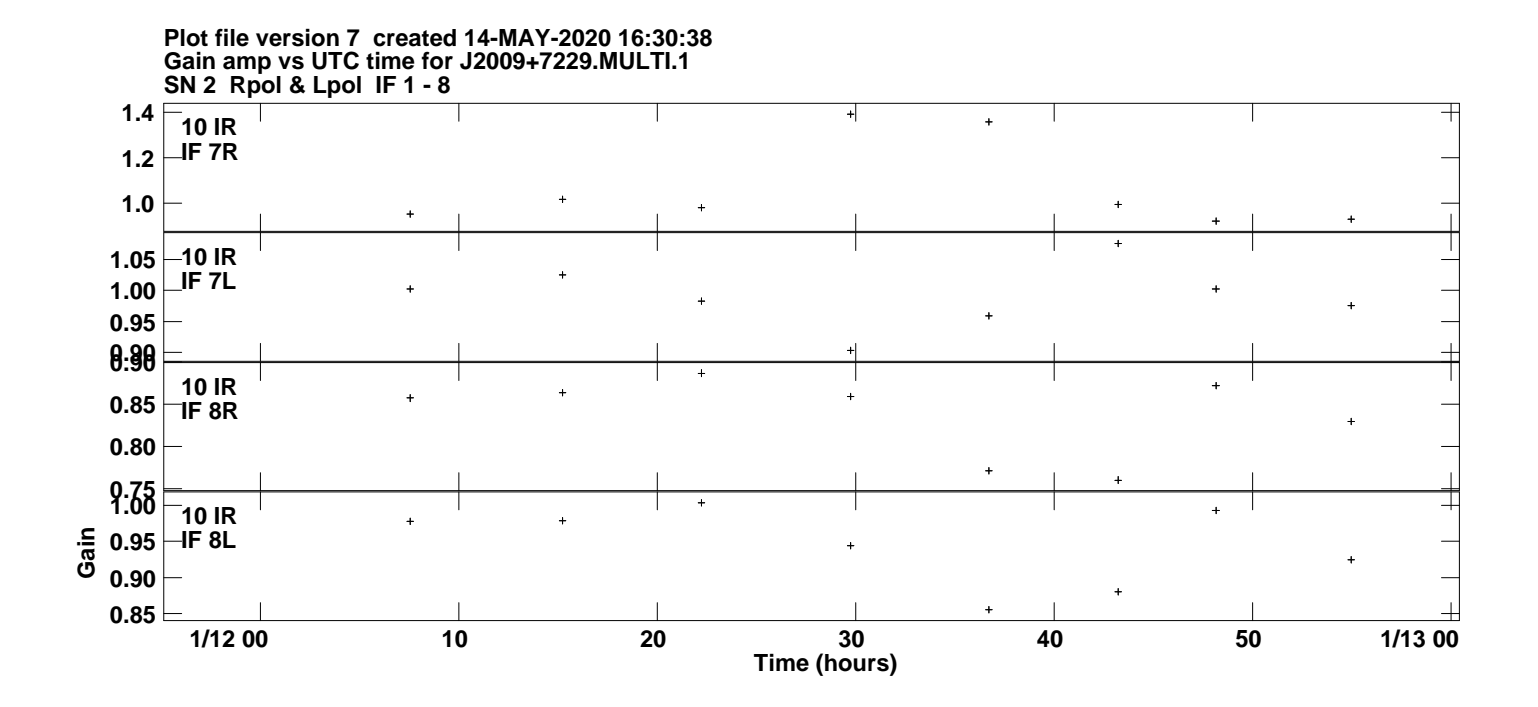